Федеральное государственное бюджетное образовательное учреждение высшего образования «Комсомольский-на-Амуре государственный университет»

СКБ «Компьютерные и инженерные технологии»

#### СОГЛАСОВАНО

Начальник отдела ОНиПКРС 721 Е.М. Димитриади  $(m\delta nuc_{b})$  $\rightarrow$  2024 г.

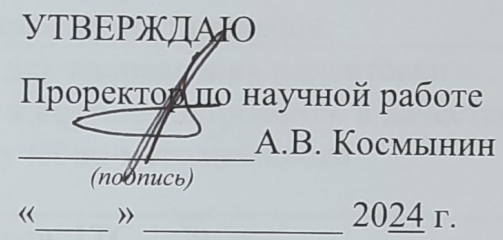

Декан ФАМТ  $\mathcal{W}$ О.А. Красильникова « $06$ »  $06$  2024 г.

Разработка методики нисходящего проектирования привода предкрылка самолета в САD/САЕ

Комплект проектной документации

Руководитель СКБ «КИТ»  $\frac{\mathcal{C}_{\mathcal{C}}\mathcal{C}_{\mathcal{C}}\mathcal{O}_{\mathcal{C}}\mathcal{O}_{\mathcal{C}}}{(no\text{modes, para})}$  А.В. Свиридов<br>Руководитель проекта  $\mathcal{C}_{(no\text{mucle, para})}$  Свид А.А. Просолович

Комсомольск-на-Амуре 2024

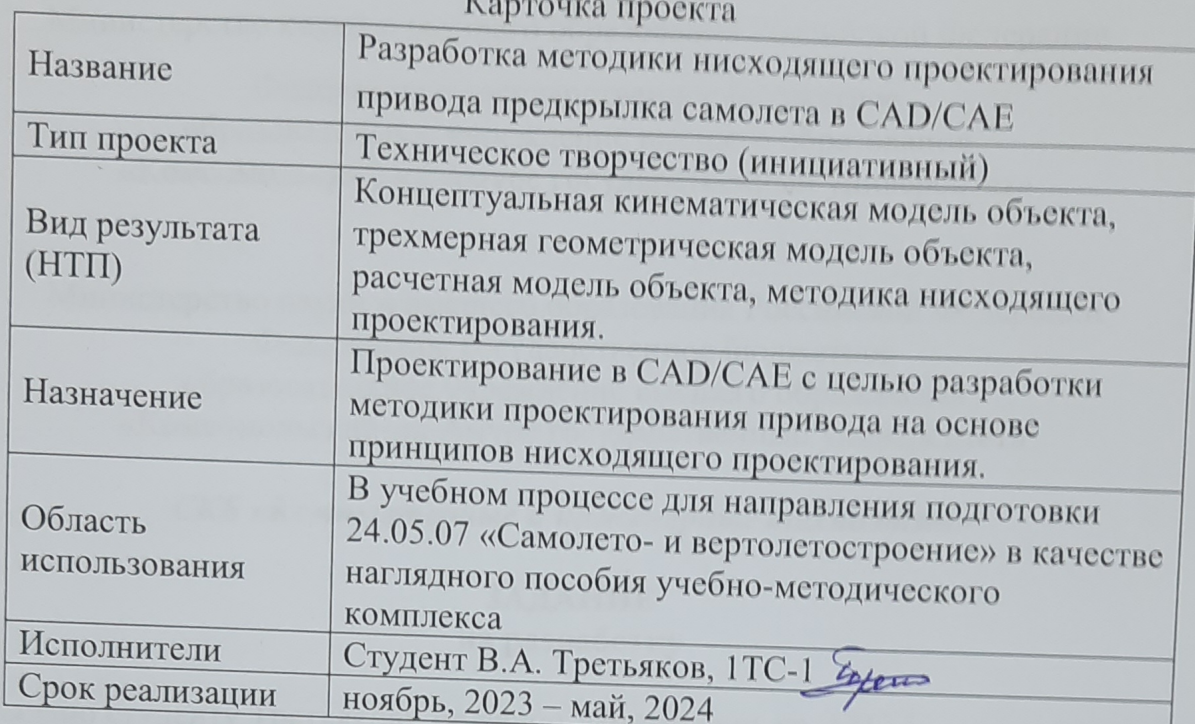

## $\overline{V}$

# Использованные информационно-технические ресурсы

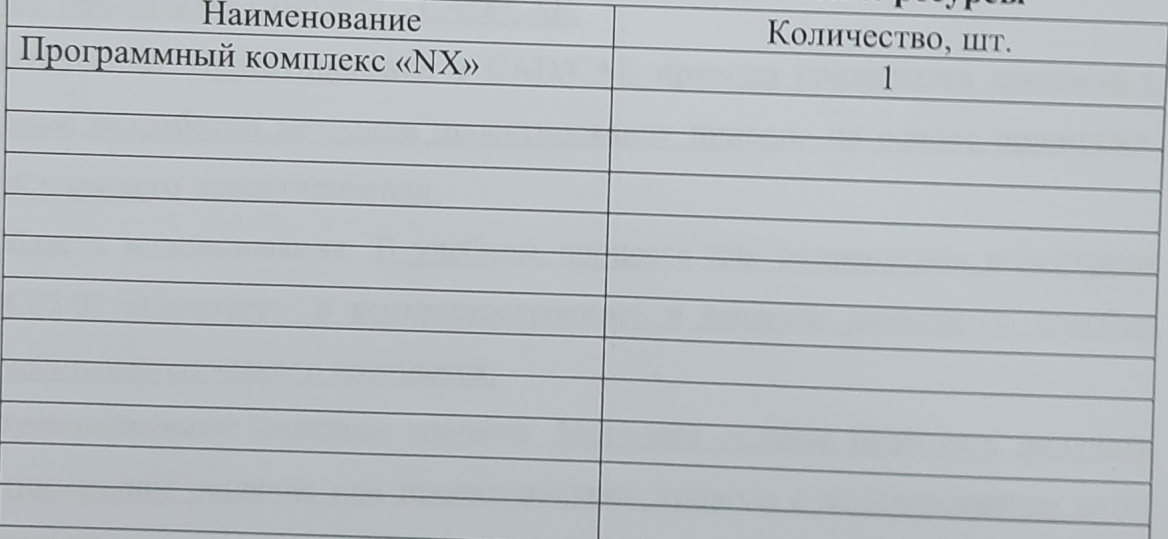

Федеральное государственное бюджетное образовательное учреждение высшего образования «Комсомольский-на-Амуре государственный университет»

Министерство науки и высшего образования Российской Федерации Федеральное государственное бюджетное образовательное учреждение высшего образования «Комсомольский-на-Амуре государственный университет»

#### *СКБ «Компьютерные и инженерные технологии»*

#### **ЗАДАНИЕ на разработку**

Выдано студенту Третьякову Валерию Артемовичу, гр. 1ТС-1. Название проекта: Разработка методики нисходящего проектирования привода предкрылка самолета в CAD/CAE.

Назначение: Проектирование в CAD/CAE привода предкрылка самолета с целью разработки методики проектирования привода на основе принципов нисходящего проектирования.

Область использования: В учебном процессе для направления подготовки 24.05.07 «Самолето- и вертолетостроение» в качестве наглядного пособия учебно-методического комплекса.

Функциональное описание проекта: Методика должна позволять получать отпимальное решение при проектировании привода с использованием автоматизированных расчетов.

Техническое описание устройства: принципиальная схема привода выбирается их готовых решений (альбом).

Требования: Методика реализуется в системе NX в модулях моделирование, кинематика и проектирование. В результате применения методики должны быть получены ассоциативно связанные модели (геометрические, кинематические и прочностные) в соответствии с концепцией сквозного проектирования.

План работ:

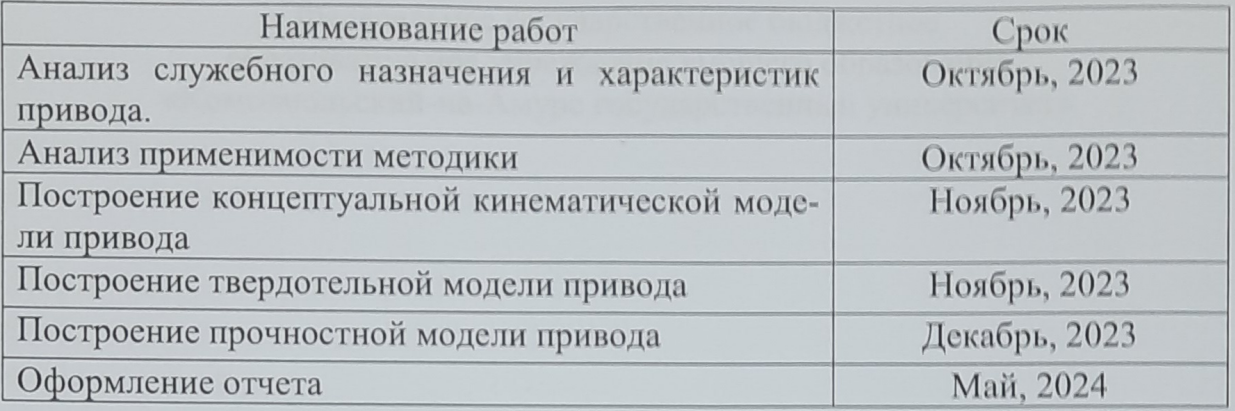

Комментарии:

Пояснительная записка к проекту выполняется по требованиям РД 013-2016 с

изм. 4. Графический материал оформляется по требованиям ЕСКД.

Перечень графического и иного материала:

- геометрические, кинематические и прочностные модели;

- методические указания по методике

Руководитель проекта

(p) 12 (о. 2023 А.А. Просолович

Федеральное государственное бюджетное образовательное учреждение высшего образования «Комсомольский-на-Амуре государственный университет»

#### ПАСПОРТ

#### «Разработка методики нисходящего проектирования привода предкрылка самолета в CAD/CAE».

Руководитель проекта

06.06.2029 (подпись, дата)

А.А. Просолович

Комсомольск-на-Амуре 2024

# **Содержание**

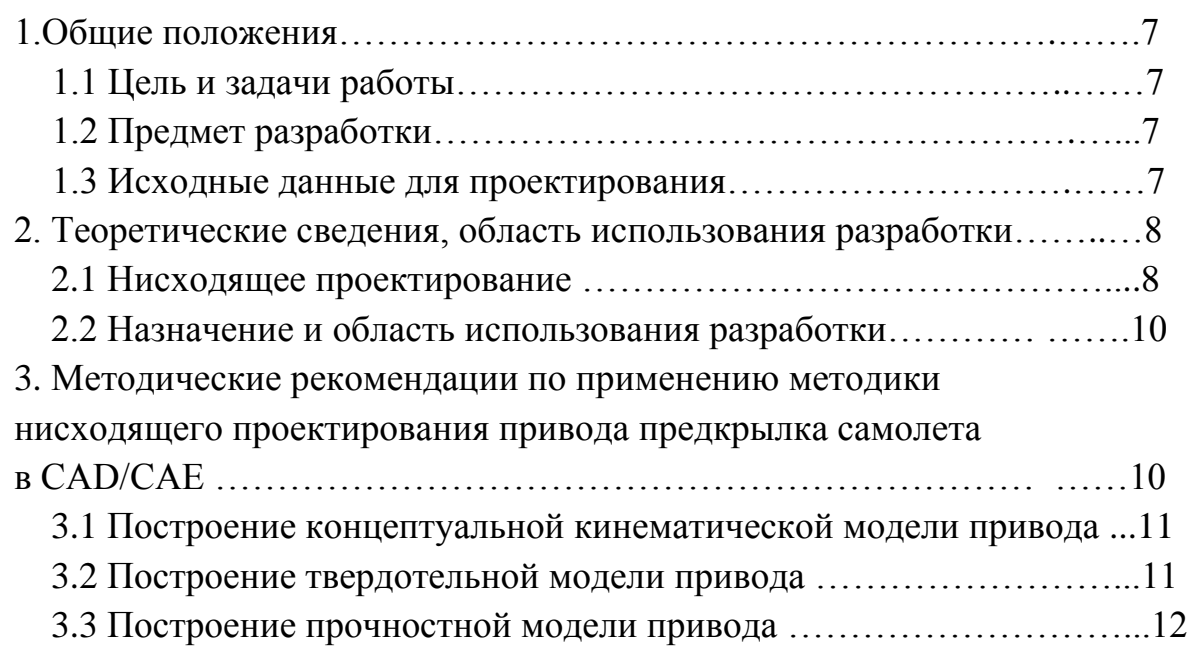

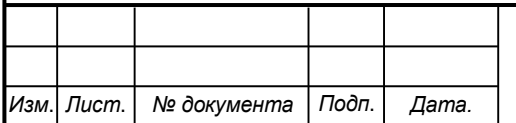

#### **1 Общие положения**

1.1 Цель и задачи работы.

Цель работы заключалась в разработка методики нисходящего проектирования привода предкрылка самолета в CAD/CAE.

Задачами проекта являлось создание концептуальной кинематической модели объекта, трехмерной геометрической модели объекта, расчетной модели объекта, описании методики нисходящего проектирования привода применительно к NX.

1.2 Предмет разработки.

Предметом разработки является законченная методика автоматизированного проектирования привода предкрылка и практические рекомендации к проведению лабораторных работ по курсу «Инженерный анализ в CAE» для направления подготовки 24.05.07 «Самолето- и вертолетостроение»

1.3 Исходные данные для проектирования.

Принципиальная схема привода предкрылка самолета (рисунок 1).

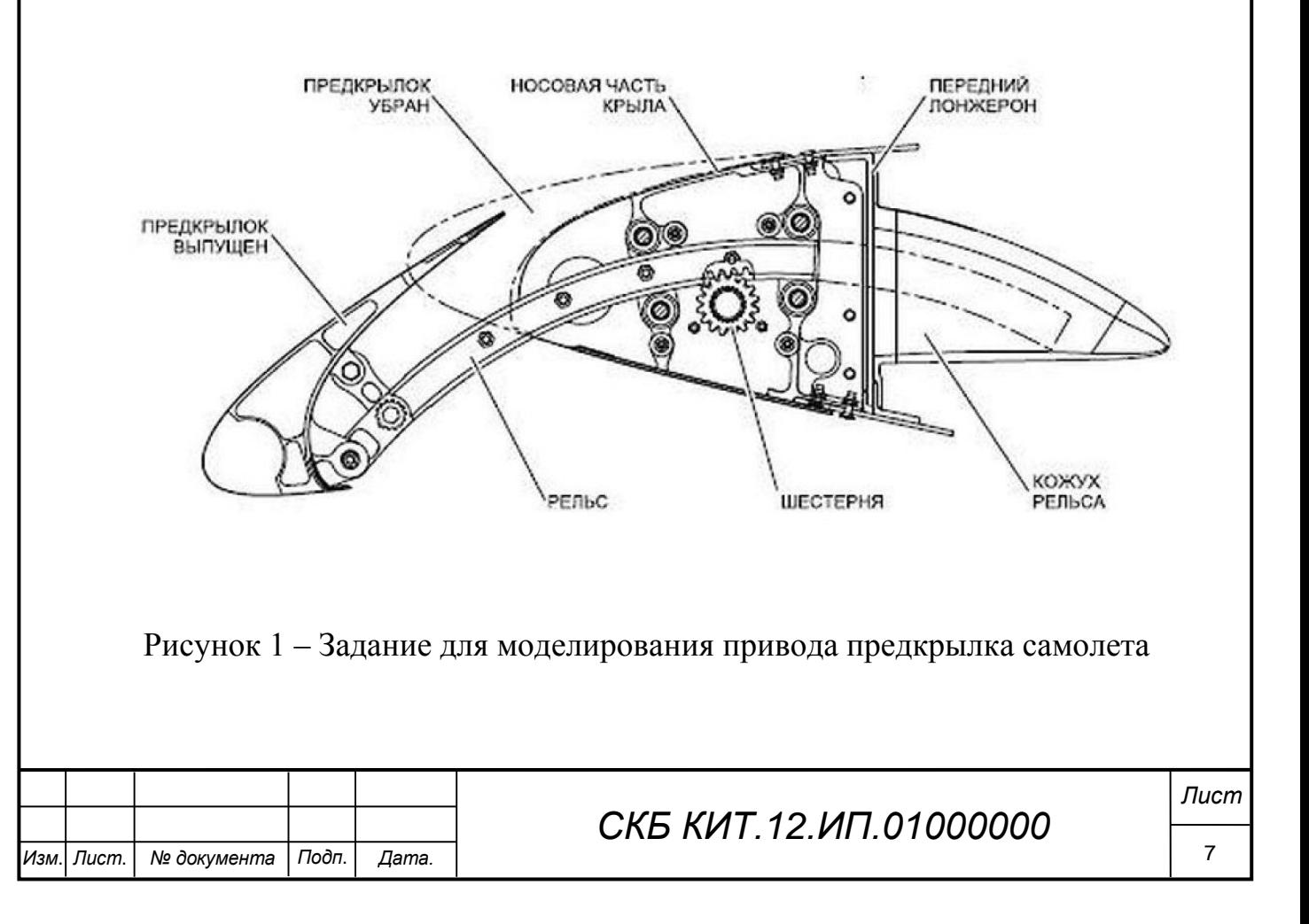

#### **2 Теоретические сведения, область использования разработки**

2.1 Нисходящее проектирование

Методология проектирования сверху-вниз (нисходящее проектирование) - проектирование, которое ведется от общей компоновки изделия к детальной проработке узлов и деталей с промежуточным членением на составные части. Исторически системы САПР начинали с проектирования снизу-верх, когда сначала делаются составные части – детали, потом они собираются в подсборки, затем в сборки и таким образом формируется состав изделия. Такой подход весьма условно может называться проектированием и подходит для очень простых изделий. Когда деталь или узел проектируется в отрыве от общего контекста, то высока вероятность появления ошибки, которая потом может быть выявлена только при сборке реального изделия. Поэтому при разработке сложных изделий более эффективен подход проектирования снизу-верх, когда изделие начинает увязываться с ранних стадий проектирования (рисунок 2).

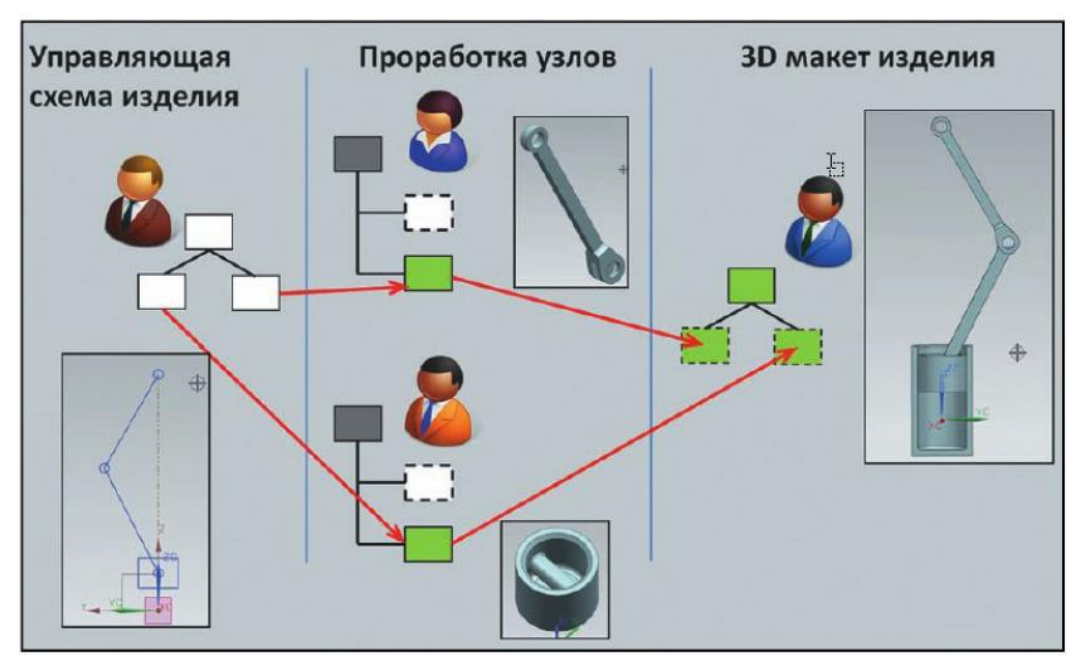

Рисунок 2 – Нисходящее проектирование

Проектирование сверху вниз в системе САПР начинается с создания **общей компоновки изделия**. С точки зрения реализации в NX этот этап

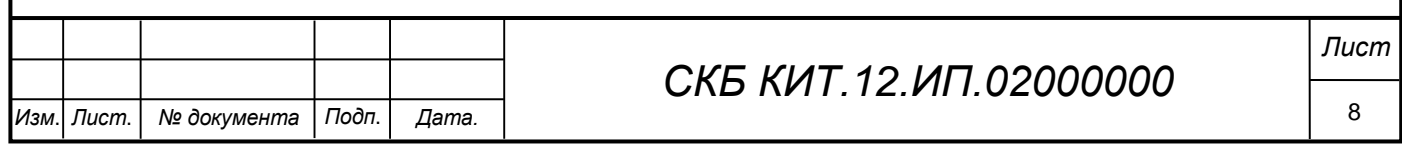

специфичен для каждого конкретного типа изделия, так как разные изделия описываются по-разному. Например, в каких-то случаях компоновка может

определяться внешними обводами изделия, на которые завязывается все остальное, а в других случаях внешние обводы не так важны, и большую роль играет взаимная увязка составляющих блоков изделия. Но во всех случаях на этапе определения общей компоновки важно максимально увязать составляющие компоненты друг с другом, несмотря на то что сами компоненты ещё не проработаны.

Следующим этапом идет **декомпозиция общей компоновки**. Декомпозиция также весьма сильно зависит от специфики изделия, когда доходит до реализации в системе САПР. В некоторых случаях имеет смысл разбивать изделия на составляющие согласно разбиению на системы и агрегаты, в иных случаях прибегают к группировке агрегатов и систем и разбивают общую компоновку по зональному признаку. Количество уровней декомпозиции зависит от сложности изделия и иногда бывает достаточно велико. В таких случаях особенно важно иметь механизм отслеживания и управления связями.

После того как изделие разбито на конечные составляющие, которые можно отдавать в проработку исполнителям или подрядчикам, формируется пакет исходных данных, состоящий из геометрических и параметрических объектов, описывающих данный узел.

После детальной проработки составляющих они собираются обратно согласно схеме декомпозиции и формируют **конечный состав изделия**. Этот состав изделия используется для контроля сборки, проведения различного рода анализов, подготовки производства и выпуска документации. На всех этапах процесса проектирования межмодельные связи играют большую роль. Именно за счет отслеживания связей и управляемого проведения изменений возможно реализовать процесс параллельной разработки, когда все участники основываются на едином источнике данных, видят и управляют их

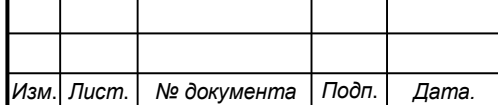

## *СКБ КИТ.12.ИП.02000000*

изменением и работают в едином контексте проектируемого изделия. Реализаций процесса проектирования сверху вниз с использованием механизма межмодельных связей WAVE может быть множество, и вряд ли найдётся какая-то одна универсальная, подходящая под любые изделия.

2.2 Назначение и область использования разработки.

Назначение разработки состоит в ее применении в учебном процессе для направления подготовки 24.05.07 «Самолето- и вертолетостроение» в качестве наглядного пособия и учебного задания.

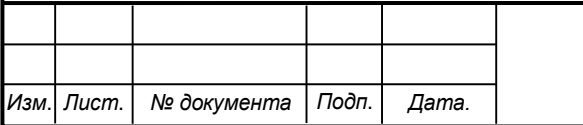

## *СКБ КИТ.12.ИП.02000000*

**3. Методические рекомендации по применению методики нисходящего проектирования привода предкрылка самолета в CAD/CAE.**

3.1 Построение концептуальной кинематической модели привода

В приложении **Моделирование NX** создать тела, участвующие в движении привода (рисунок 3).

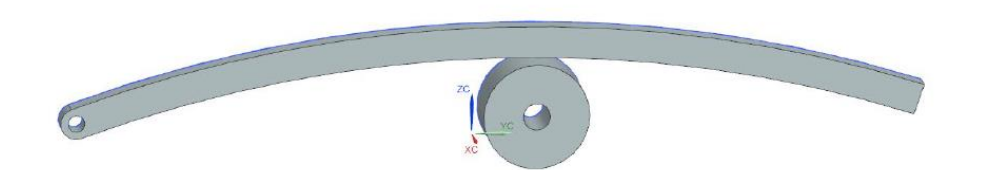

Рисунок 3 – Тела для кинематической модели

В приложении **Кинематика NX** создать кинематическую модель (задать кинематические пары и параметры привода) (рисунок 4).

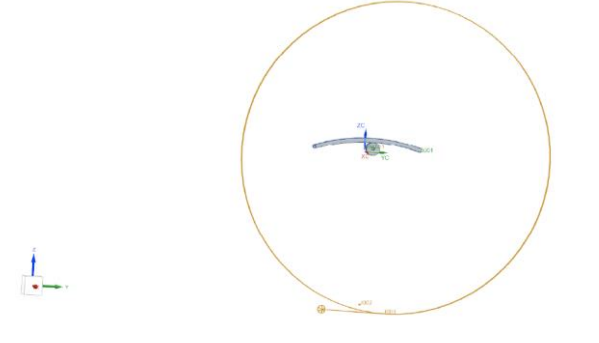

Рисунок 4 – Кинематическая модель

Выполнить расчет кинематической модели, получить анимацию движения (рисунок 5).

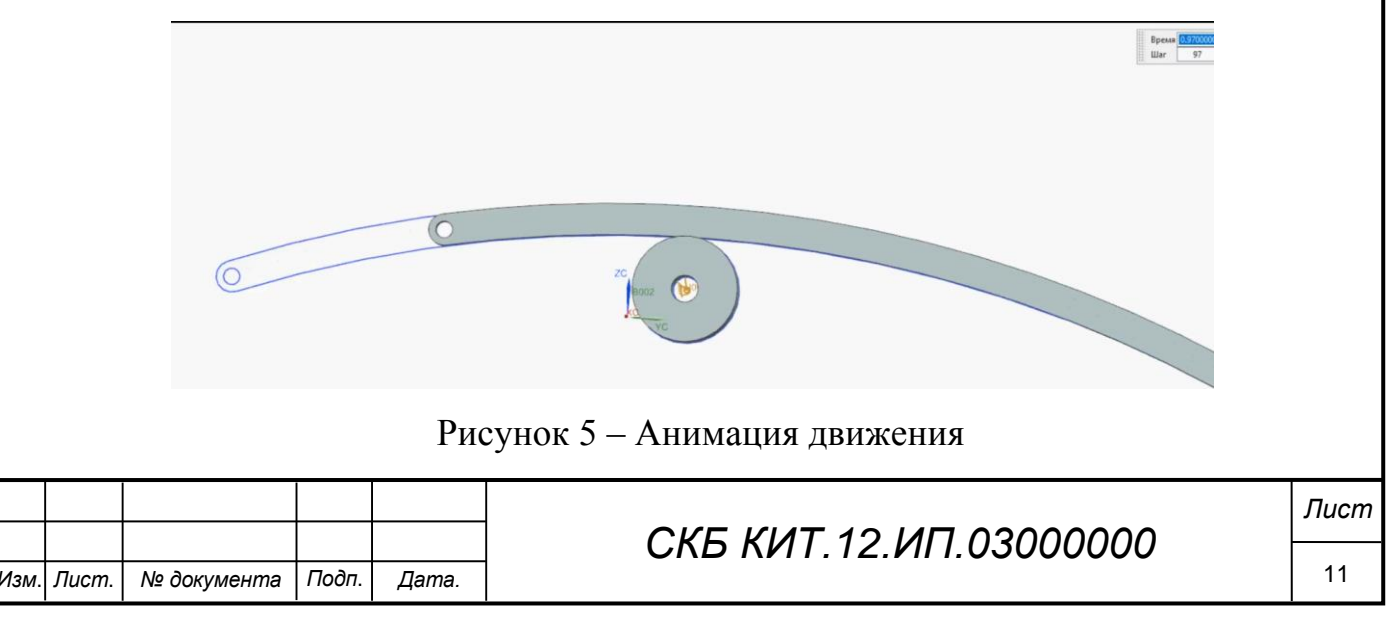

3.2 Построение твердотельной модели привода

В приложении **Моделирование NX** создать сборочную модель привода, в которой с помощью межмодельных связей подключить геометрические параметры с концептуальной кинематической модели (рисунок 6).

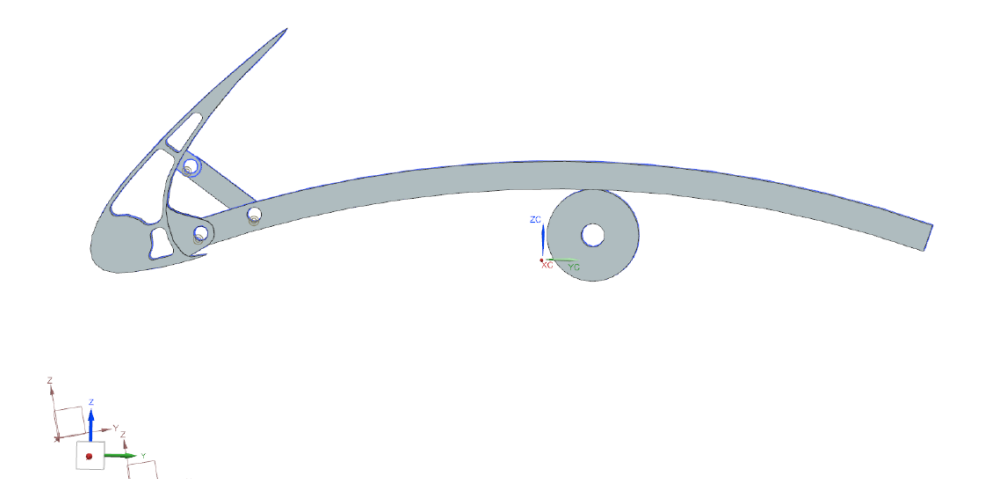

Рисунок 6 – Сборочная модель привода

3.3 Построение прочностной модели привода

В приложении **Проектирование NX** выполнить статический анализ привода на прочность (рисунки 7-11).

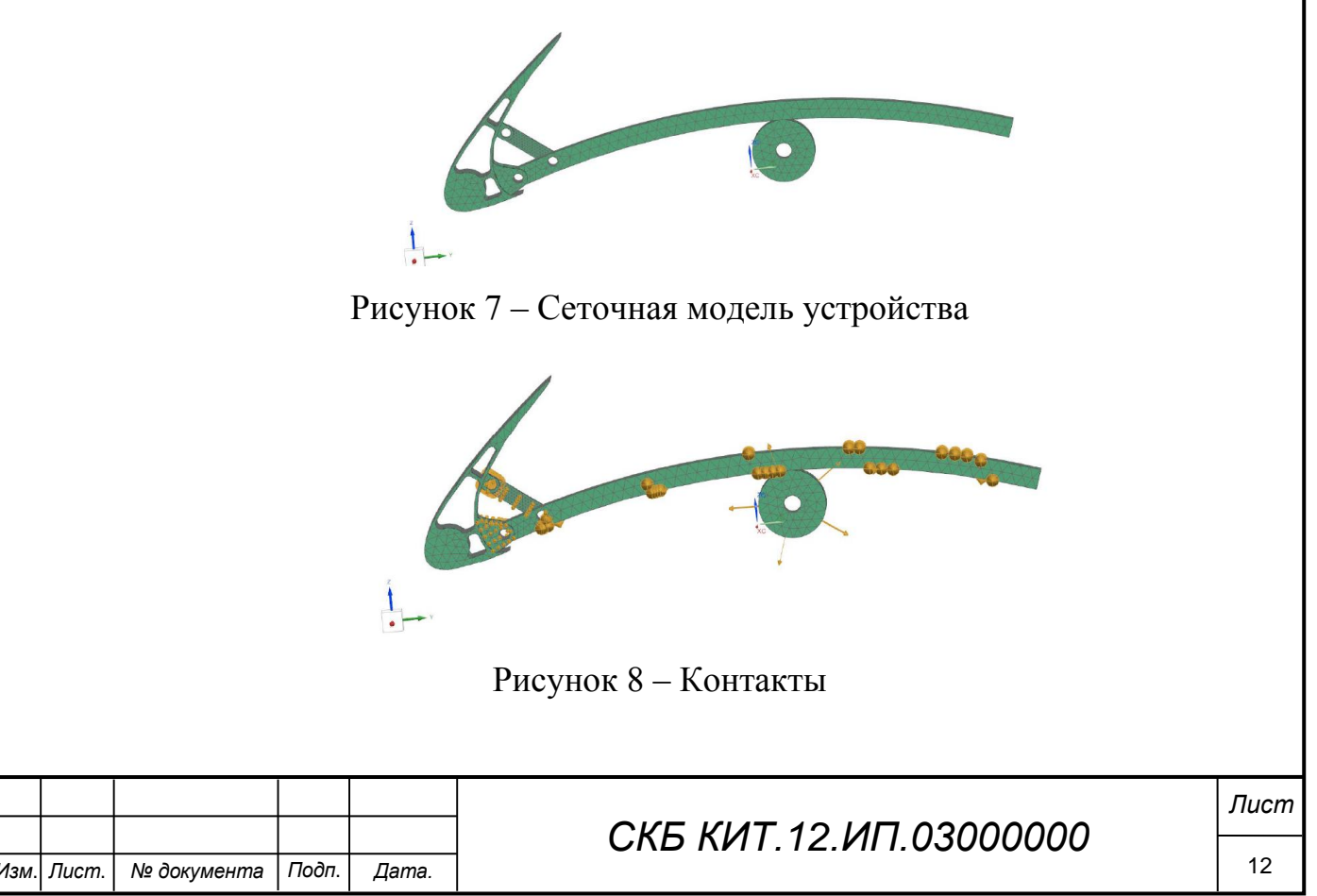

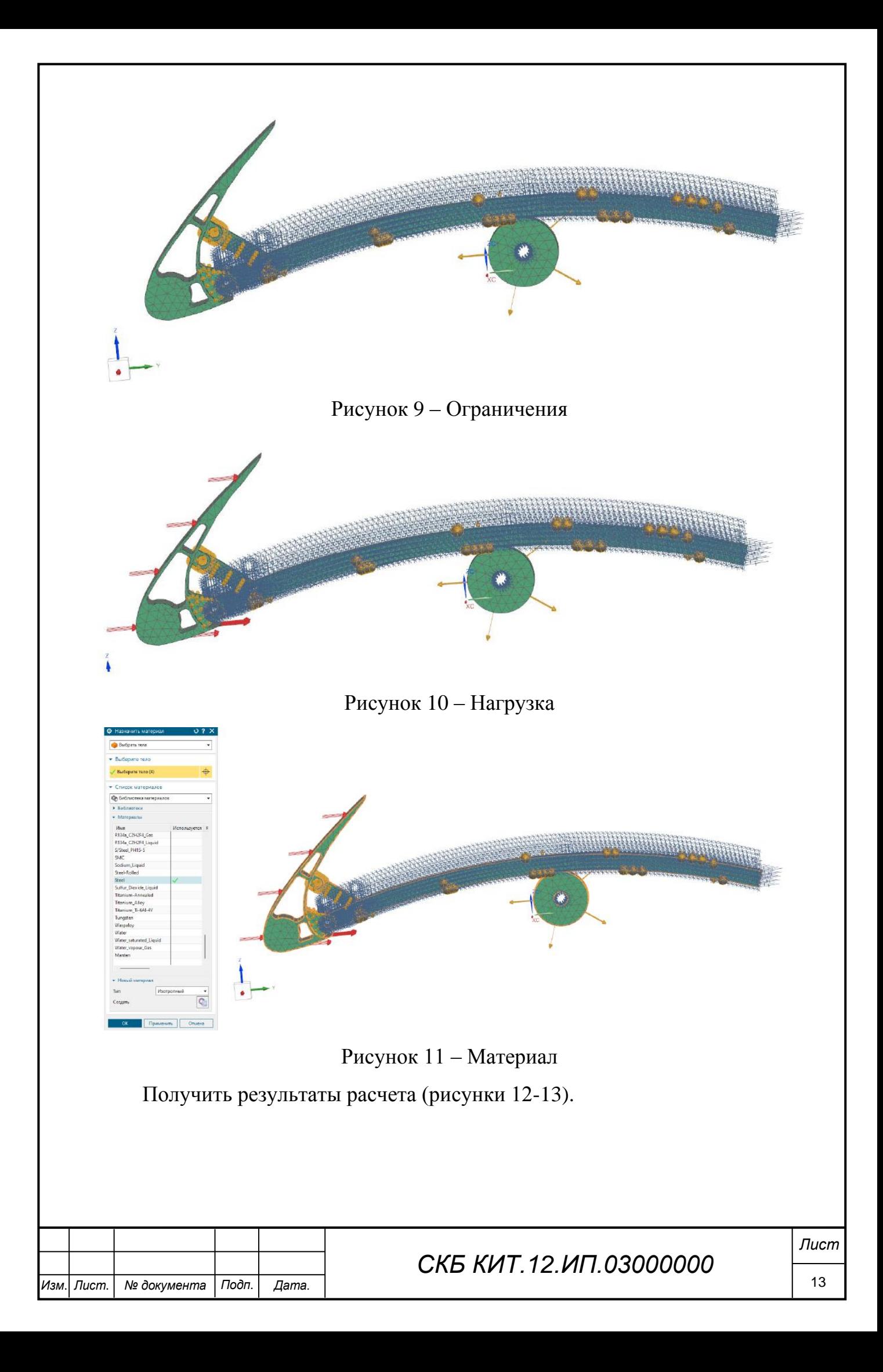

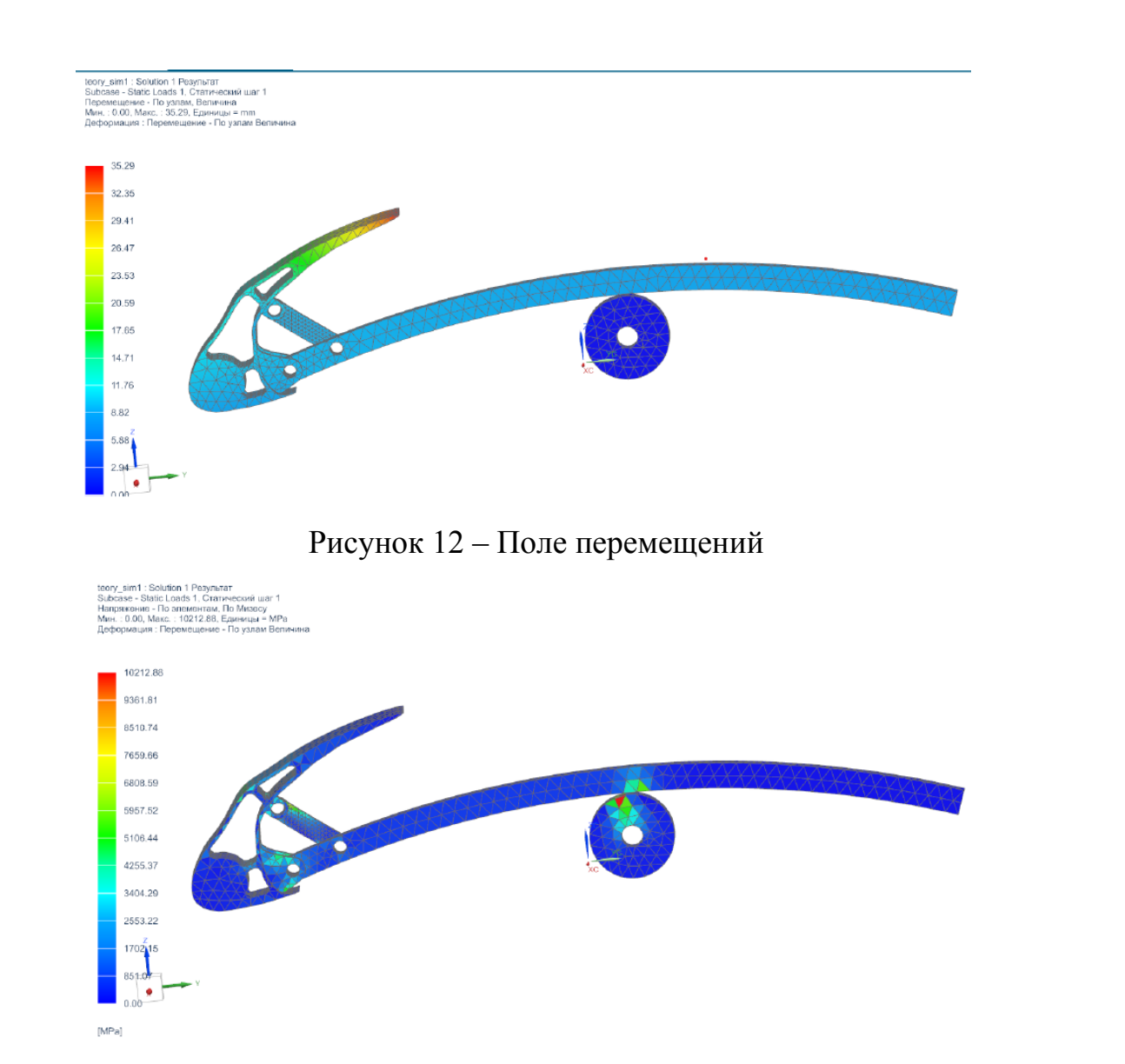

Рисунок 13 – Поле напряжений

В результате расчета получены максимальные значения напряжения и перемещения деталей устройства. На основе полученных результатов принимается решение об оптимальности конструкции.

При необходимости выполняется оптимизация геометрических и прочих параметров модели. Т.к. проектирование выполнялось с использованием межмодельных связей и параметризации геометрии с использованием принципа нисходящего проектирования, то возможны корректирующие изменения моделей без их разрушения и повторного перестроения.

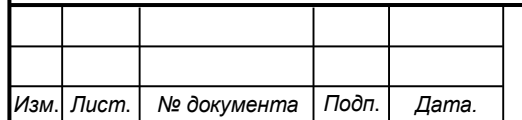

## *СКБ КИТ.12.ИП.03000000*

Федеральное государственное бюджетное образовательное учреждение высшего образования «Комсомольский-на-Амуре государственный университет»

#### **COLIACOBAHO**

#### **УТВЕРЖДАЮ**

Начальник отдела ОНиПКРС Эту Е.М. Димитриади  $(no\partial nuc_b)$  $\left\langle \left\langle \begin{array}{cc} & \cr & \end{array} \right\rangle \right\rangle$ 20 r. Декан О. А. Красильникова

Проректор бо научной работе А.В. Космынин  $(no\delta hucb)$ 20 г.  $\langle\langle \quad \rangle \rangle$ 

#### $(no\partial nucb)$

#### **AKT**

о приемке в эксплуатацию проекта «Разработка методики нисходящего проектирования привода предкрылка самолета в CAD/CAE».

г. Комсомольск-на-Амуре

« $\theta$ G»  $\theta$ G 2024 r.

Комиссия в составе представителей:

со стороны заказчика

- А.В. Свиридов - руководитель СКБ,

- О.А. Красильникова - декан «ФАМТ»

со стороны исполнителя

- А.А. Просолович руководитель проекта,
- В.А. Третьяков, гр. 1ТС-1

составила акт о нижеследующем:

«Исполнитель» передает проект «Разработка методики нисходящего проектирования привода предкрылка самолета в CAD/CAE», в составе:

1. Проект в NX, содержащий ассоциативно связанные модели (геометрические, кинематические и прочностные).

 $2.$ Методических рекомендаций применению методики по нисходящего проектирования привода предкрылка.

Руководитель проекта

 $\mathscr{A}_{\overbrace{\hspace{2.85pt}\rho_{\text{(nobnucb, dama)}}}}$  66.206.2029 A.A. Просолович

Исполнитель проекта

 $\frac{\mathcal{U}_{\ell}}{\mathcal{U}_{\ell}}$  06.96.2024 B.A. Третьяков